### $143355$

#### SOUTHERN CALIFORNIA RAPID TRANSIT DISTRICT PLANNING DEPARTMENT

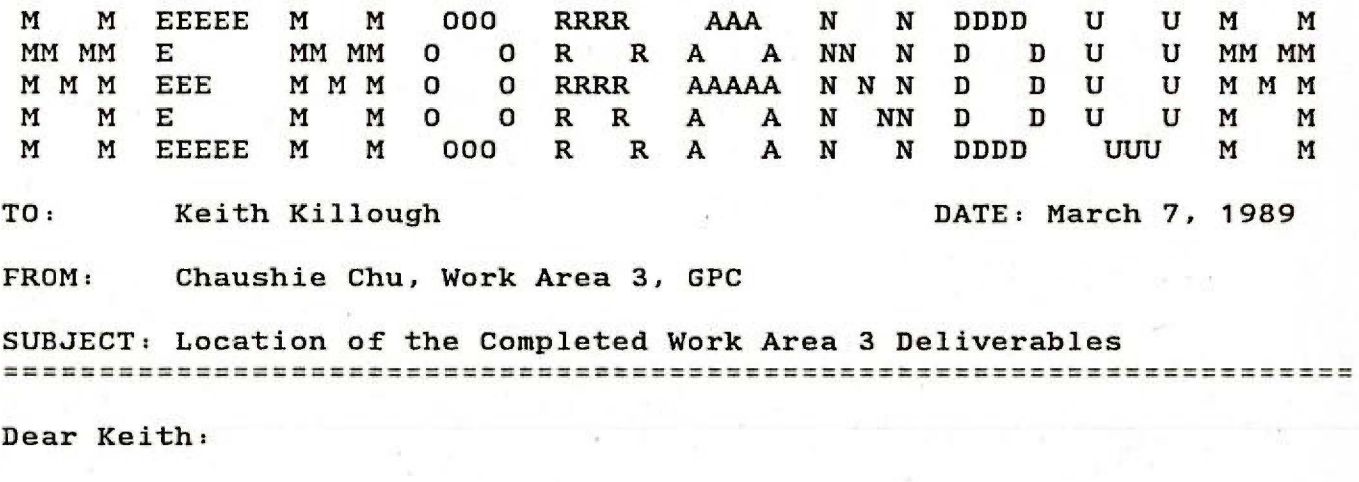

This memo describes the location of all the deliverables that we have created in the SCRTD computer or submitted to the District.

#### Task 3.1: NEW UPATH PROCEDURE

Tech Memo 89.3.1 --- rationalizing the path building parameters and performing reasonableness checks of created paths.

Tech Memo  $89.3.2$  --- documenting the mode choice mode recalibration process and the recalibration results, with respect to the new UPTH procedure.

#### Task 3.2: INET RELATED ACTIVITIES

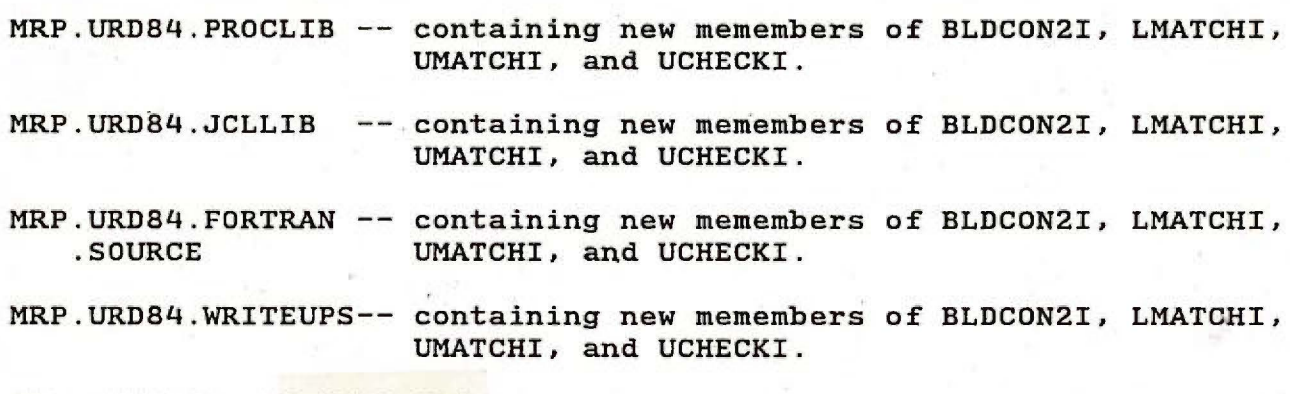

MRP.NETWORK.I80z1245.data

-- containing all the walk links, pnr links, knr

**SCRTD** 1989 .L62 C68

# **MTA LIBRARY**

links, optional transit links, express bus fare links, and route cards.

MRP.DRIVER.CNTL containing a new member INET1245, which submits the following 8 jobs in one batch submission:

> a. INET/TNET procedure, b. midday walk access path building CMPTH), c. a.m. walk access path building (WPTH),<br>d. a.m. pnr access path building (PPTH), d. a.m. pnr access path building (PPTH),<br>e. a.m. knr access path building (KPTH), knr access path building (KPTH), f. UMATRIX combining a.m. travel time and travel distances into one combined file (AM17), *g.* MCHWORK procedure, and h. MCHNWRK procedure.

All above 8 procedures are newly developed based on URD84 UTPS setups, and the last two mode choice steps call the newly compiled URD84 UMODEL load modules.

## **MTA LIBRARY**